# **CS100J 11 September 2003**

- **Course Management System for CS100J** is now populated with students who were pre-registered. Look at course web page to see how to get to it and what to do if you are not in it.
- **Consider changing your section to a less crowded one!** Some sections are overly crowded. Others are 1/3 full. Tuesday 10:10 section is canceled.
- **Today's topic**: **Customizing a class (continued)**

**Quote for the day:**

**There is no reason anyone would want a computer in their home.**

 --Ken Olson, president, chairman and founder of Digital Equipment Corp., 1977

#### **ABOUT THE COURSE TEXT**

If you cannot find the course material for CS100J on the Text Shelves in the Cornell bookstore,

#### **Order a Reprint at the Book Information Desk**.

It will be printed within 2 business days, and you will be emailed as soon as it is available. (Some are returned daily.)

### **QUIZ on Tuesday. See "Key Concepts" at end of Section 1.4.6**

**Class** 

Instance or object or manilla folder Component: field and method Procedure, function, constructor

New-expression

Class as a type

**null**

**Answers to previous.**

**A type is a set of values together with operations on them.**

**A variable is a name with associated value** or **A variable is a named box, with a value in the box**

**These answers are WRONG**

**type is the type of a variable that it is, e.g. int, double. Each type is different and good for certain purposes. Tells computer how variable is stored.**

**Variable: something that is stored in the computers memory. It can be changed. e.g. int x= 5. x is a variable.**

**These answers are WRONG**

**type is the type of a data ?, such as float or int, and it carries different amounts of info.**

**Variable: a value stored in the computer that can be changed.**

**These answers are WRONG**

**type The kind or form of a variable. For example, "Hello" is a String and 5.0 is type double.**

**Variable: Something (usually a letter or word) that holds information or provides access to an internal name the computer gives to an object.**

# **CS100J**

**Reading for this lecture:** Section 1.5 and 1.6.

**Read all the "style notes", too.**

**Summary of lectures:** On course home page, click on "Handouts" and then "Outline of lectures held so far".

**Today:** Add a field to a class definition.

Introduce the value **null**.

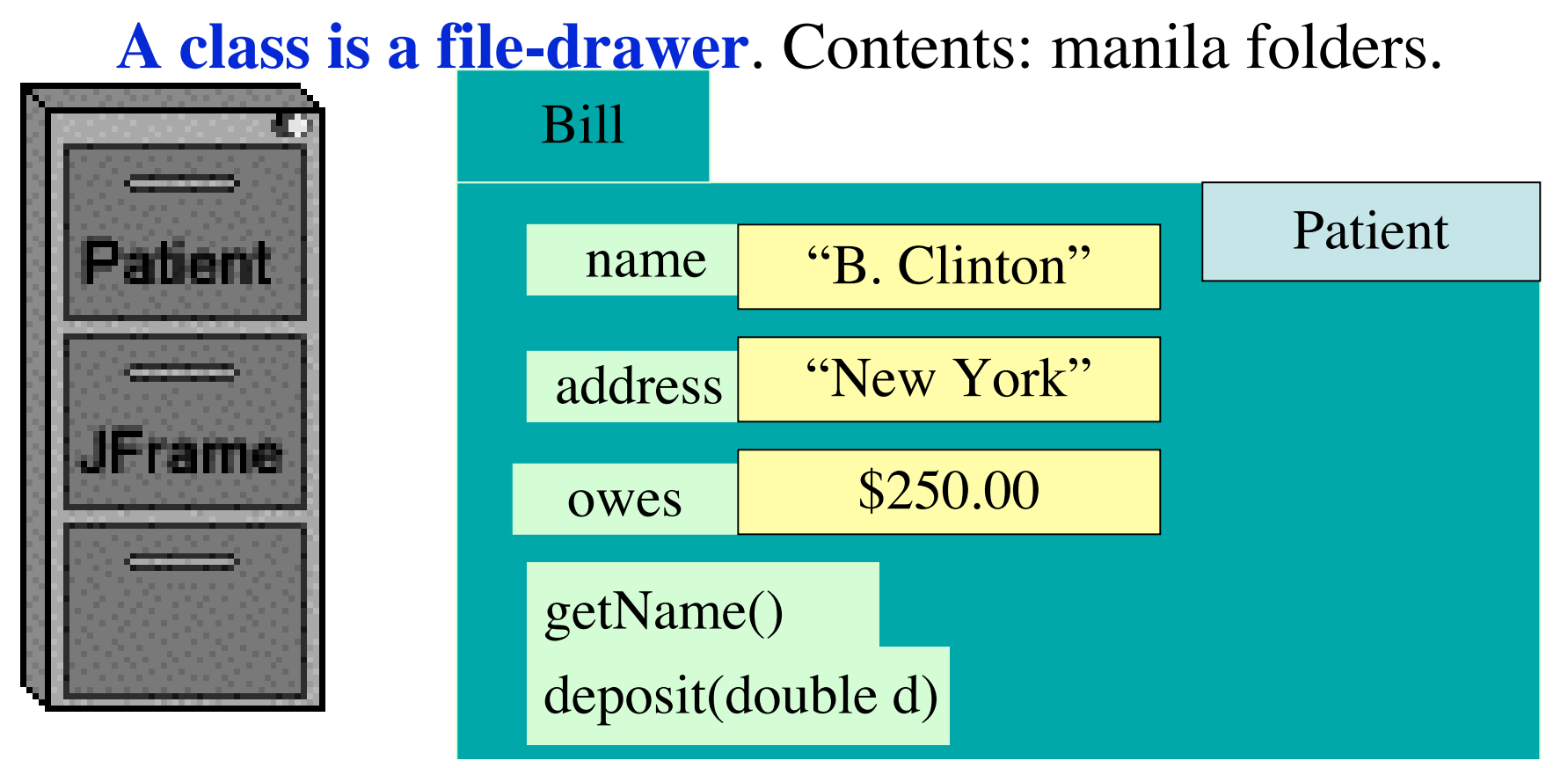

- (1) unique name on tab of manila folder.
- (2) manila folder, instance, object of the class
- (3) fields (they are variables)
- (4) methods (procedures and functions): instructions to do tasks

/\*\* description of what the class is for \*/ **public class** *subclass-name* **extends** *superclass-name* {

declarations of methods

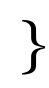

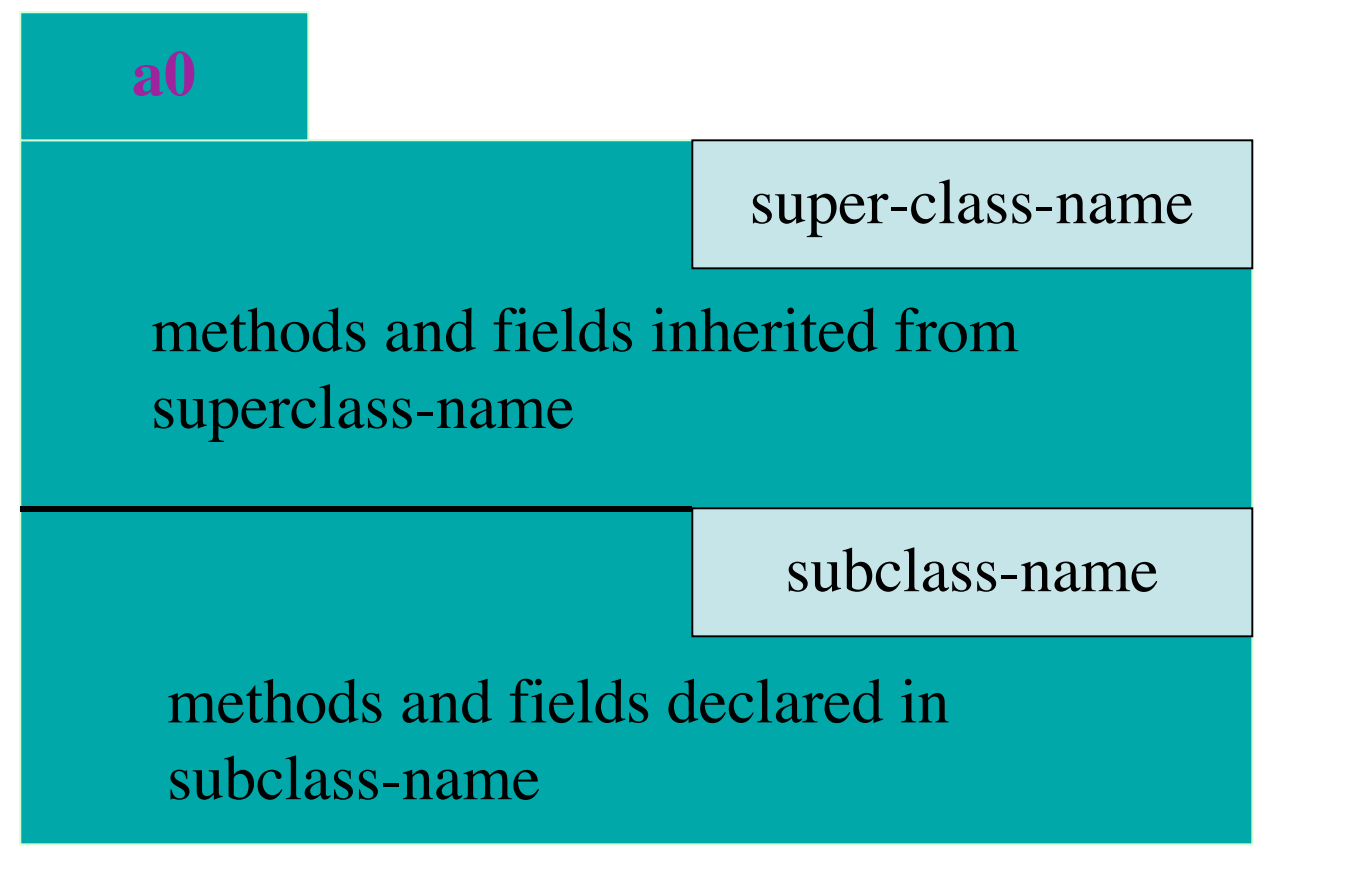

folder belongs in file drawer for class

subclass-name